# **Teilnehmer bearbeiten**

## **Auftraggeber**

Es können keine Daten geändert werden.Hier werden die Daten zum Anmelder oder den zugeordneten Online User angezeigt.

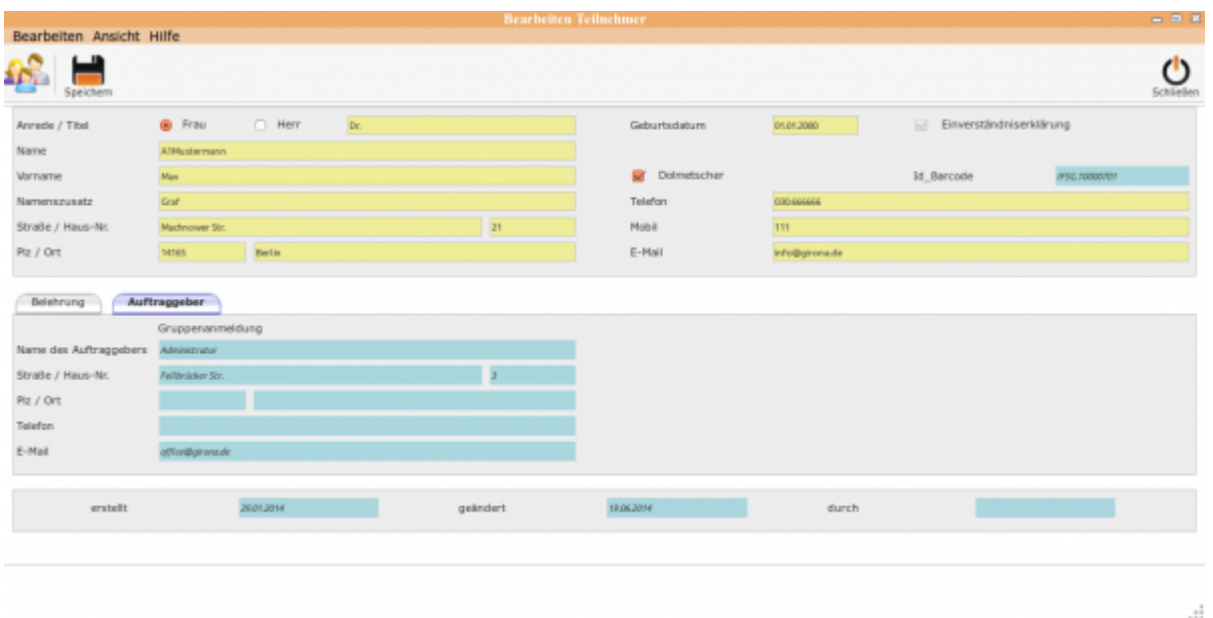

# **Teilnehmer bearbeiten**

## **Unterordner**

#### [Belehrung](http://wiki.girona.de/doku.php?id=ifsg:module:teilnehmer:bearbeiten:belehrung)

# **Allgemeine Information: Teilnehmer**

[Teilnehmer](http://wiki.girona.de/doku.php?id=ifsg:module:teilnehmer)

#### **neuer Teilnehmer**

#### [neuer Teilnehmer](http://wiki.girona.de/doku.php?id=ifsg:module:teilnehmer:neu)

Last update: 2016/12/20 ifsg:module:teilnehmer:bearbeiten:auftraggeber http://wiki.girona.de/doku.php?id=ifsg:module:teilnehmer:bearbeiten:auftraggeber 10:04

# **Admin-Modus**

#### [Adminmodus](http://wiki.girona.de/doku.php?id=ifsg:module:teilnehmer:bearbeiten:adminmodus)

From: <http://wiki.girona.de/>- **Girona Wiki**

Permanent link: **<http://wiki.girona.de/doku.php?id=ifsg:module:teilnehmer:bearbeiten:auftraggeber>**

Last update: **2016/12/20 10:04**

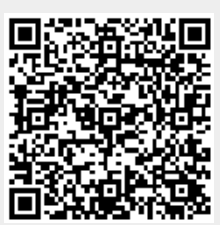